Espace pédagogique de l'académie de Poitiers > Collège Jules Verne - Angoulême > Présentation, informations pratiques

<https://etab.ac-poitiers.fr/coll-jules-verne-angouleme/spip.php?article495> - Auteur : M. Murot

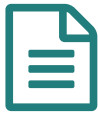

Modalités d'accès à l'environnement numérique<br>De travail LCart de travail I-Cart

Madame, monsieur,

Pour tous les collèges de Nouvelle Aquitaine, courant le premier trimestre de l'année 2020/2021, les modalités d'accès à l'ent I-Cart, qui permet entre autres d'accéder au suivi scolaire de votre enfant via Pronote, vont évoluer.

 Vos enfants ont dores et déjà reçu ces derniers jours de nouveaux identifiants, qui permettent d'accéder à I-cart via l'adresse <https://ent.ac-poitiers.fr/> . **Ce mode d'accès est à privilégier.** Voici un [tutoriel](https://etab.ac-poitiers.fr/coll-jules-verne-angouleme/sites/coll-jules-verne-angouleme/IMG/pdf/page_services_en_ligne-modifiee.pdf) rapide  $\mathbb Z$  pour utiliser cet accès.

Vous trouverez également en bas de la page "Scolarité services" un tutoriel pour regrouper vos enfants sous le même compte parent.

L'accès "classique" [https://i-cart.clg16-julesverne.ac-...](https://i-cart.clg16-julesverne.ac-poitiers.fr/) $G$  est encore possible pendant quelques semaines, et sera définitivement inaccessible cet hiver.

Cordialement, M. Murot, RUPN du collège Jules Verne

## **Document joint**

[page\\_services\\_en\\_ligne-modifiee](https://etab.ac-poitiers.fr/coll-jules-verne-angouleme/sites/coll-jules-verne-angouleme/IMG/pdf/page_services_en_ligne-modifiee.pdf) (PDF de 437.6 ko)

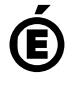

 **Académie de Poitiers** Avertissement : ce document est la reprise au format pdf d'un article proposé sur l'espace pédagogique de l'académie de Poitiers. Il ne peut en aucun cas être proposé au téléchargement ou à la consultation depuis un autre site.